# **Module 15: Multilevel Modelling of Repeated Measures Data**

## **Stata Practical**

*Fiona Steele* London School of Economics and Political Science

**Pre-requisites**  • Stata practicals for Modules 3 and 5

If you find this module helpful and wish to cite it in your research, please use the following citation:

Steele, F. (2014). Multilevel Modelling of Repeated Measures Data: Stata Practical. LEMMA VLE Module 15, 1-61.

(http://www.bristol.ac.uk/cmm/learning/course.html).

### **Contents**

#### **PART I: GROWTH CURVE MODELS**

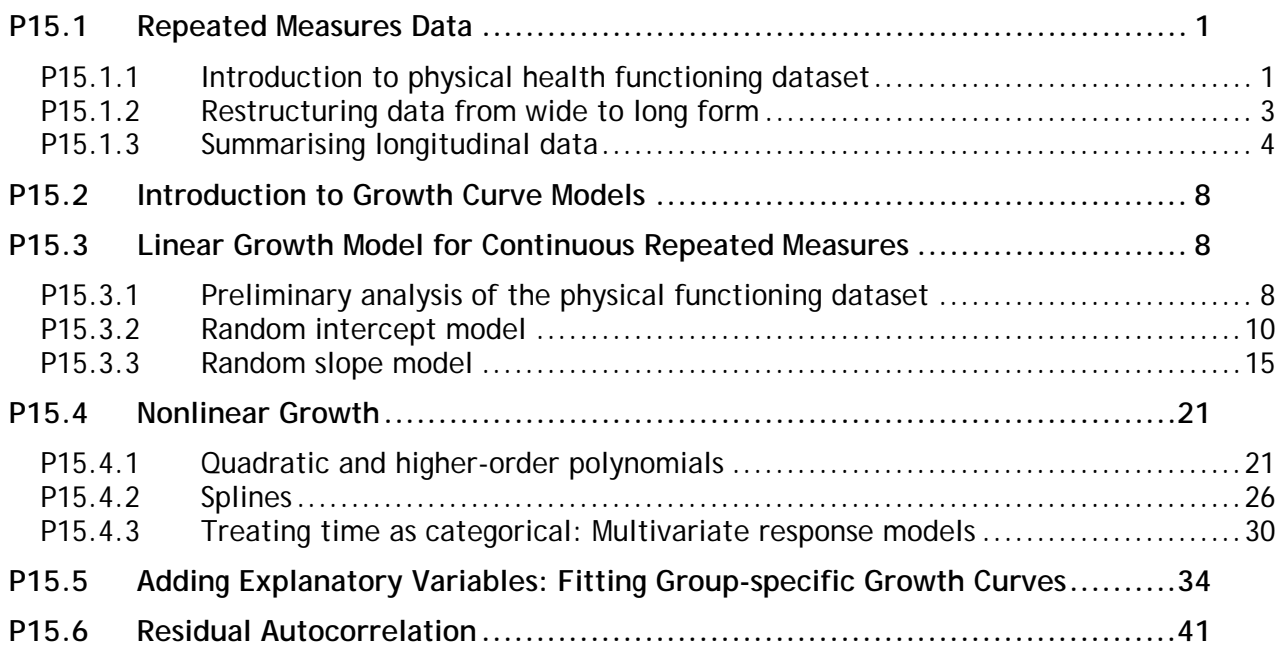

### **PART II: DYNAMIC (AUTOREGRESSIVE) MODELS**

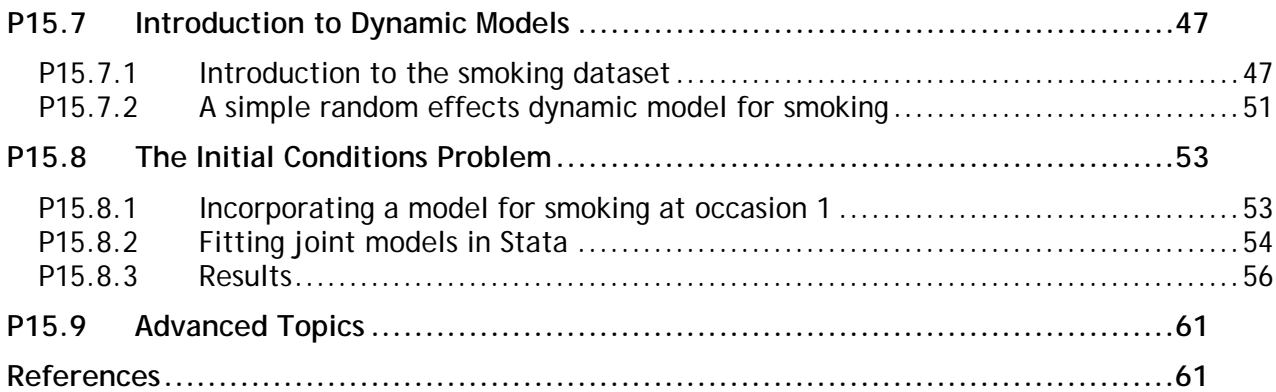

## <span id="page-1-0"></span>**P15.1 Repeated Measures Data**

### <span id="page-1-1"></span>**P15.1.1 Introduction to physical health functioning dataset**

In the first part of this practical we will fit growth curve models to data on health functioning from a study of British civil servants called the Whitehall II study (also known as the Stress & Health Study).<sup>[1](#page-1-2)</sup> Health functioning was assessed by the SF-36, a 36 item instrument that comprises eight subscales covering physical, psychological and social functioning. These eight scales can be summarised into physical and mental health components. These are scaled using general US population norms to have mean values of 50 and low scores imply poor functioning. We will study change in physical health functioning which was measured on up to six occasions for each respondent.

The data are in wide form, i.e. with one record per individual and six variables for health functioning at the six measurement occasions. The dataset also includes information on the respondent's age at each occasion, their employment grade at the first occasion, and their gender. The analysis file contains the following variables for 4427 individuals:

| Variable | Description and codes                                        |
|----------|--------------------------------------------------------------|
| id       | Individual identifier (coded $1, 2, \ldots$ , 8815)          |
| female   | Gender (1=female, 0=male)                                    |
| grade    | Employment grade at baseline (1=high, 2=intermediate, 3=low) |
| age1     | Age at occasion 1 (years)                                    |
| phf1     | Physical health functioning score at occasion 1              |
| $\cdots$ | $\cdots$                                                     |
| age6     | Age at occasion 6 (years)                                    |
| phf6     | Physical health functioning score at occasion 6              |

<span id="page-1-2"></span><sup>&</sup>lt;sup>1</sup>The data used in the practical were provided by Jenny Head (University College London). See <http://www.bristol.ac.uk/cmm/learning/repeated-measures.pdf> for an earlier analysis of these data. For further information on the Whitehall II study go to http://www.ucl.ac.uk/whitehalllI -

Load "15.1.dta" into memory and open the do-file "15.1.do" for this lesson

- From within the LEMMA Learning Environment
- Go to **Module 15: Multilevel Modelling of Repeated Measures Data**, and scroll down to *Stata* **Datasets and Do-files**
- Click "15.1.dta**"** to open the dataset

Use the describe command to produce a summary of the dataset:

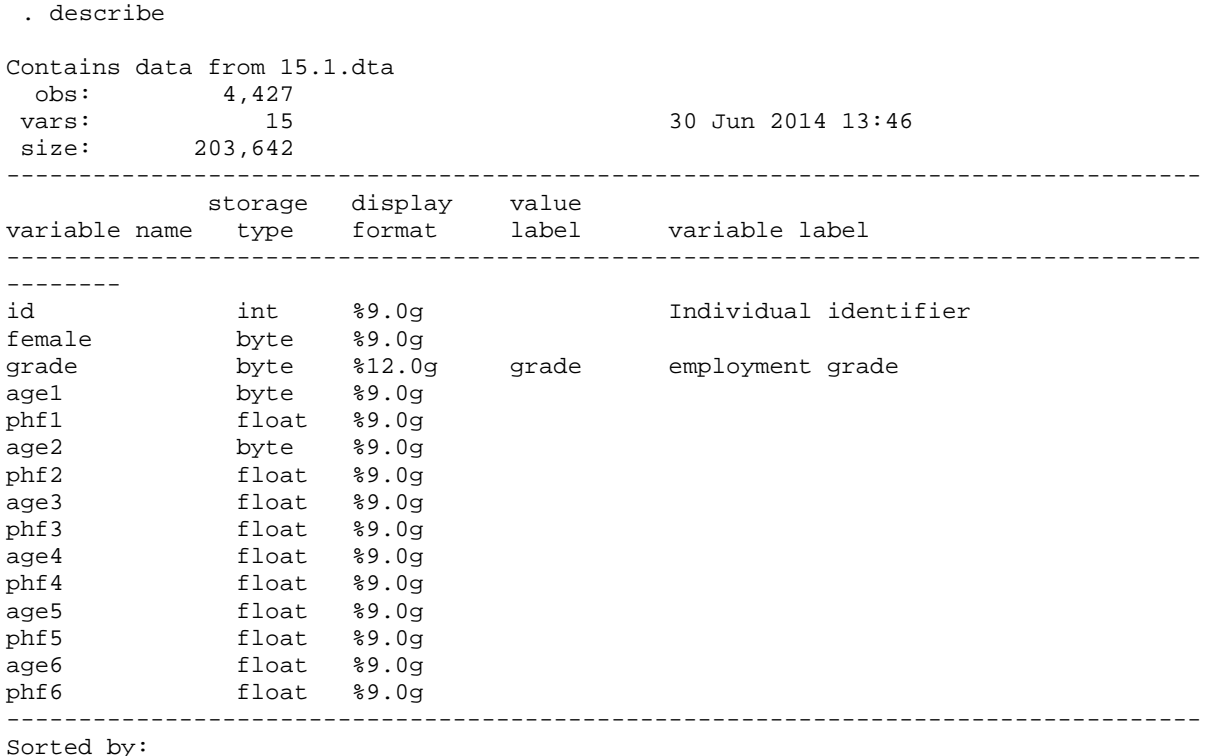

We will view selected variables for the first 5 individuals using the list command.

. list id female grade age1 phf1 age6 phf6 in 1/5

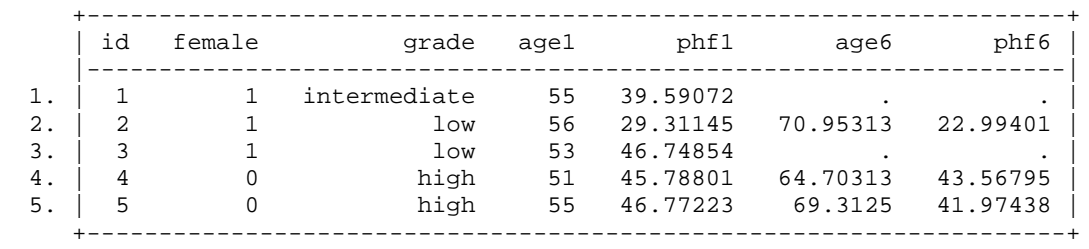

<span id="page-2-0"></span>We can see that individuals 1 and 3 have missing data for occasion 6. We will obtain a summary of missing data patterns before fitting any models.

### **P15.1.2 Restructuring data from wide to long form**

Our first task is to convert the data from wide form to long form. This can be achieved using the reshape command.

. reshape long phf age, i(id) j(occ)  $(note: j = 1 2 3 4 5 6)$ Data wide -> long ----------------------------------------------------------------------------- Number of obs. 4427 -> 26562 Number of variables 15 -> 6 j variable (6 values)  $\rightarrow$  occ xij variables: phf1 phf2 ... phf6 -> phf age1 age2 ... age6 -> age -----------------------------------------------------------------------------

The variable list includes the 'stubnames' of the time-varying variables: **phf** and **age** (the prefixes of **phf1**, **age1**, . . ., **phf6**, **age6**). After the comma, we specify the person identifier (**id**) and a new variable which will index the repeated measures in the long data file (**occ**, coded 1, 2, . . .6).

The restructured file contains 6 × 4427 = 26562 records and six variables: **id**, **occ**, **female**, **grade**, **age** and **phf**. We label the three new variables:

. label var occ "measurement occasion"

. label var phf "physical health functioning (from SF-36)"

. label var age "age (years)"

And list records for the first 2 individuals, with a separator line after each individual's records:

. list in 1/12, separator(6)

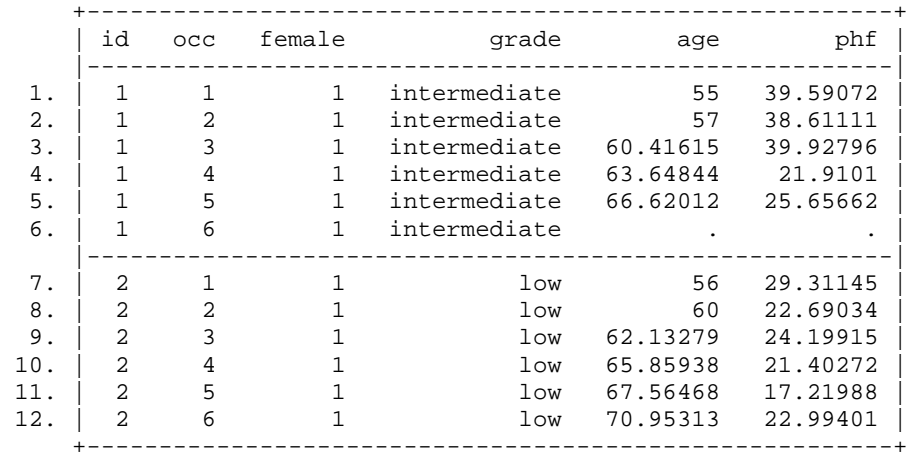

Two features of the data are immediately apparent:

• There is individual variation in the timing of measurements. For example, individual 1 is age 55 at occasion 1, while individual 2 is age 56.

• The length of time between measurements is not fixed and varies between individuals. For example, for individual 1, there is 2 years between occasions 1 and 2 and 3.42 years between occasions 2 and 3. The corresponding gaps for individual 2 are 4 and 2.13 years.

Later we will obtain summary statistics for the distributions of age and time between measurements across all individuals.

### <span id="page-4-0"></span>**P15.1.3 Summarising longitudinal data**

Before proceeding with growth curve analysis, we look at the extent of missing data and the distribution of the time between occasions.

#### *Missing data patterns*

We begin with a simple frequency table showing the number of valid (non-missing) values for our response **phf** at each occasion, using the tabulate command.

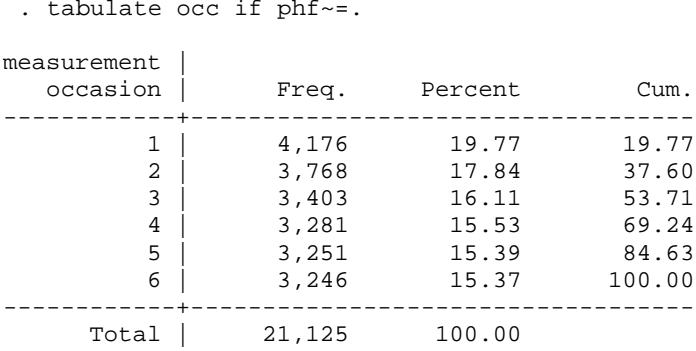

The total number of individuals in the dataset is 4427, of whom 4176 (94%) were present at occasion 1, falling to 3246 (73%) at occasion 6.

Next we obtain the number of non-missing observations per individual. The following command counts the number of non-missing values of **phf** for each individual and stores the result in a variable called **numocc**. As we shall see, the by id prefix is very useful for deriving variables from longitudinal data in long form.

. by  $id:$  egen numocc = count(phf)

The values of **numocc** are constant across individuals.

. list id occ numocc in 1/12, separator(6)

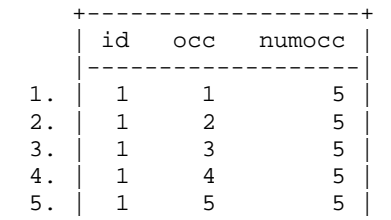

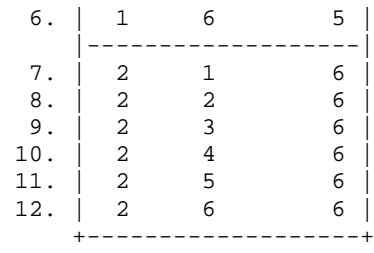

The distribution of **numocc** across individuals must be based on an individual-level file. One way to do this is to create an indicator variable which equals 1 for one of an individual's records and 0 for the others. We will create a variable called **pickone** which equals 1 for the first record (occasion 1) and 0 for the others. We then tabulate **numocc** when **pickone** equals 1 to obtain an individual-level frequency table.

```
. egen pickone = tag(id)
```
. tabulate numocc if pickone ==1

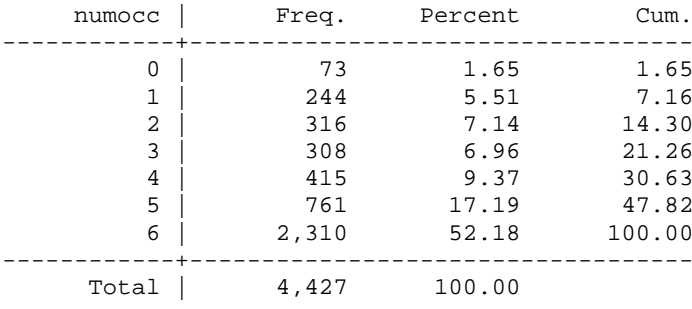

Note that the total number of observations in the tabulation is 4427, which is the number of individuals in the data file. We see that a total of 317 individuals have either completely missing data or only 1 valid response. The individuals with **numocc**=0 will automatically be deleted from any analysis, but we will also delete those with only 1 record because they contribute no information about change in the response.

. drop if numocc==0 | numocc==1 (1902 observations deleted)

A total of  $6 \times 317 = 1902$  records are dropped from the full dataset.

More detailed information about missing data patterns can be obtained using the xt commands,[2](#page-5-0) developed for longitudinal analysis. Before issuing an xt command, the longitudinal structure of the data must be specified using xtset. In its simplest form, the cluster (individual) identifier is declared. We also declare a variable which indexes time (**occ** here). The xtdescribe command can then be used to summarise the pattern of non-missing values of **phf** across the six occasions.

. xtset id occ panel variable: id (strongly balanced)

-

<span id="page-5-0"></span> $2 \times t$  is Stata shorthand for 'cross-sectional time series', a term sometimes used for panel data.

This document is only the first few pages of the full version.

To see the complete document please go to learning materials and register: <http://www.cmm.bris.ac.uk/lemma>

**The course is completely free**. We ask for a few details about yourself for our research purposes only. We will not give any details to any other organisation unless it is with your express permission.